УТВЕРЖДАЮ Генеральный директор «Автопрогресс-М» \_А .С . Никитин «13» марта 2020 г.

Государственная система обеспечения единства измерений

Аппаратура геодезическая спутниковая Spectra Geospatial SP85

# *МЕТОДИКА ПОВЕРКИ*

# МП АПМ 101-19

Настоящая методика поверки распространяется на аппаратуру геодезическую спутниковую Spectra Geospatial SP85. производства «Trimble Europe B.V.», Нидерланды, производственная площадка «Flex Ltd.», Мексика (далее - аппаратуру), и устанавливает методику ее первичной и периодической поверки.

Интервал между поверками - 1 год.

## **1 Операции поверки**

При проведении поверки должны выполняться операции, указанные в таблице 1.

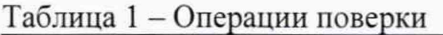

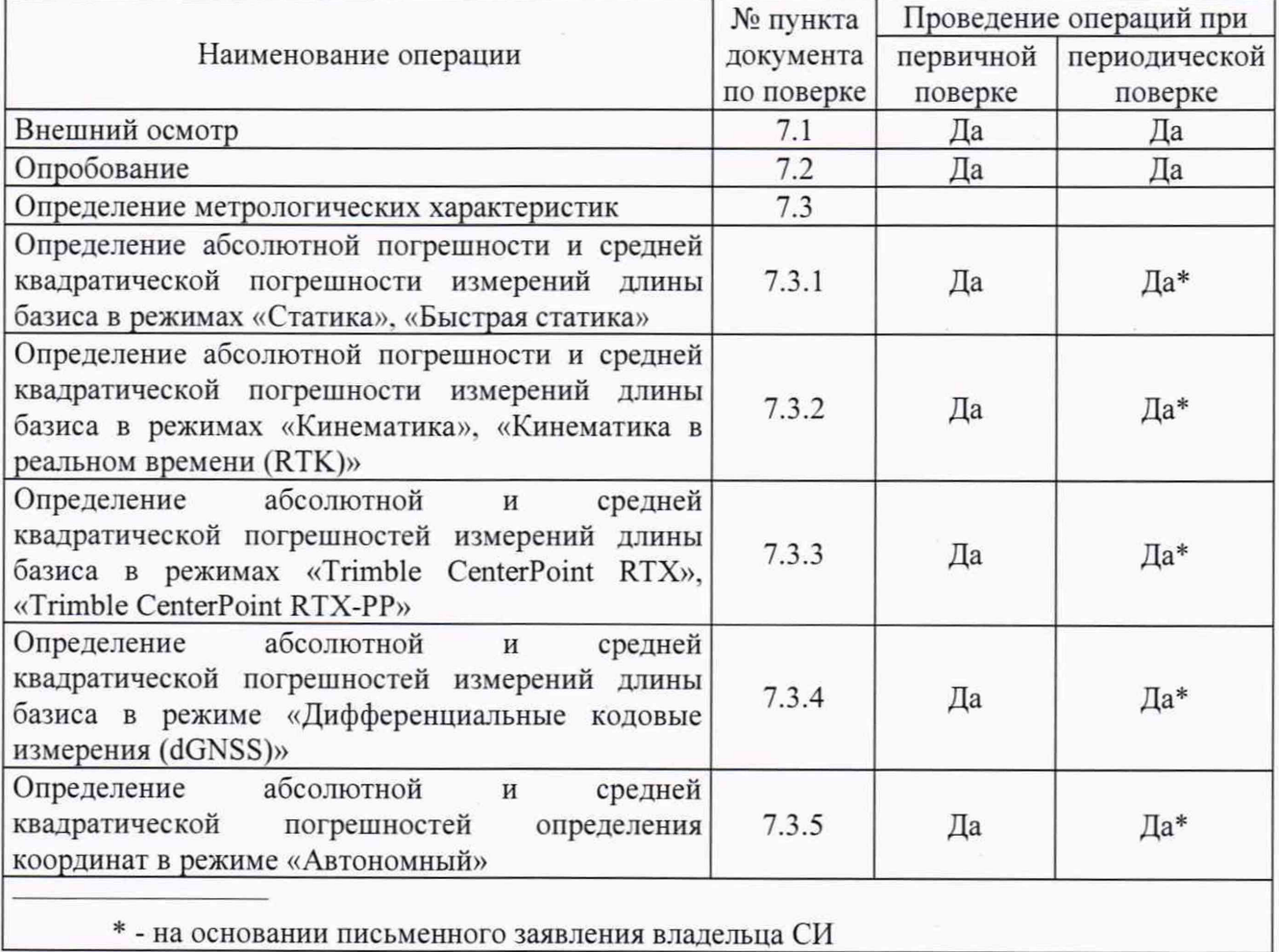

## **2 Средства поверки**

При проведении поверки должны применяться эталоны и вспомогательные средства поверки, приведенные в таблице 2.

| № пункта документа | Наименование эталонов, вспомогательных средств поверки и их            |
|--------------------|------------------------------------------------------------------------|
| по поверке         | основные метрологические и технические характеристики                  |
| 7.1                | Эталоны не применяются                                                 |
| 7.2                |                                                                        |
| 7.3.1              | Тахеометр электронный Leica TS30 (рег. № 40890-09), (1,5 - 3500) м, 2- |
| 7.3.2              | й разряд в соответствии с Государственной поверочной схемой для        |
| 7.3.3              | средств измерений плоского угла, утверждённой Приказом                 |
| 7.3.4              | Росстандарта от 26.11.2018 г. №2482                                    |
| 7.3.5              | Имитатор сигналов СН-3803М, Госреестр № 54309-13, пределы              |
|                    | среднего квадратического отклонения случайной составляющей             |
|                    | основной погрешности формирования беззапросной дальности до            |
|                    | спутников глобальных навигационных систем ГЛОНАСС и GPS:               |

Таблица 2 - Средства поверки

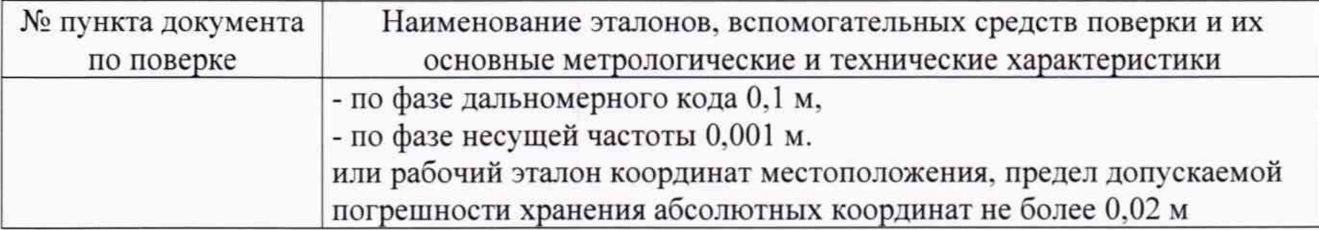

Допускается применять другие средства поверки, обеспечивающие определение метрологических характеристик с точностью, удовлетворяющей требованиям настоящей методики поверки.

#### **3 Требования к квалификации поверителей**

К проведению поверки допускаются лица, изучившие эксплуатационную документацию на приборы и средства поверки, и аттестованные в качестве поверителя средств измерений в установленном порядке.

#### **4 Требования безопасности**

При проведении поверки должны соблюдаться требования по технике безопасности согласно эксплуатационной документации на приборы и поверочное оборудование, правила по технике безопасности, которые действуют на месте проведения поверки, а также правила по технике безопасности при производстве топографо-геодезических работ ПТБ-88. (Утверждены коллегией ГУГК при **СМ СССР** 09.02.1989 г., № 2/21).

#### **5 Условия поверки**

При проведении поверки должны соблюдаться следующие условия измерений:

- температура окружающей среды. <sup>°</sup>С

#### **6 Подготовка к поверке**

Перед проведением поверки должны быть выполнены следующие подготовительные работы:

- проверить наличие действующих свидетельств о поверке на эталонные средства измерений;

- аппаратуру и средства поверки привести в рабочее состояние в соответствии с их эксплуатационной документацией.

- аппаратура должна быть установлена на специальных основаниях (фундаментах) или штативах, не подвергающихся механическим (вибрация, деформация, сдвиги) и температу рным воздействиям.

#### **7 Проведение поверки**

#### **7.1 Внешний осмотр**

При внешнем осмотре должно быть установлено соответствие аппаратуры следующим требованиям:

- отсутствие механических повреждений и других дефектов, влияющих на эксплуатационные и метрологические характеристики аппаратуры;

- наличие маркировки и комплектности, необходимой для проведения измерений, согласно требованиям эксплу атационной документации на аппаратуру.

Если хотя бы одно из перечисленных требований не выполняется, прибор признают непригодным к применению, дальнейшие операции поверки не производят.

#### **7.2 Опробование**

7.2.1 При опробовании должно быть установлено соответствие аппаратуры следующим требованиям:

- отсутствие качки и смещений неподвижно соединенных деталей и элементов аппаратуры:

- правильность взаимодействия с комплектом принадлежностей;

- работоспособность всех функциональных режимов.

7.2.2 Для идентификации номера версии МПО, установленного в аппаратуру, необходимо включить приемник и нажимать кнопку прокрутки до появления на экране приемника страницы идентификации. Номер версии МПО указан во второй строке данной страницы.

Для идентификации номера версии:

- полевого ПО Survey Pro - в главном меню программы выбрать пункт «Файл», далее выбрать пункт «О программе»:

- полевого ПО Survey Mobile - в главном меню программы выбрать пункт «О программе»;

- офисного ПО Survey Office - во вкладке «Поддержка» выбрать пункт «О программе».

Номер версии и наименование программного обеспечения должны соответствовать данным, приведенным в таблице 3.

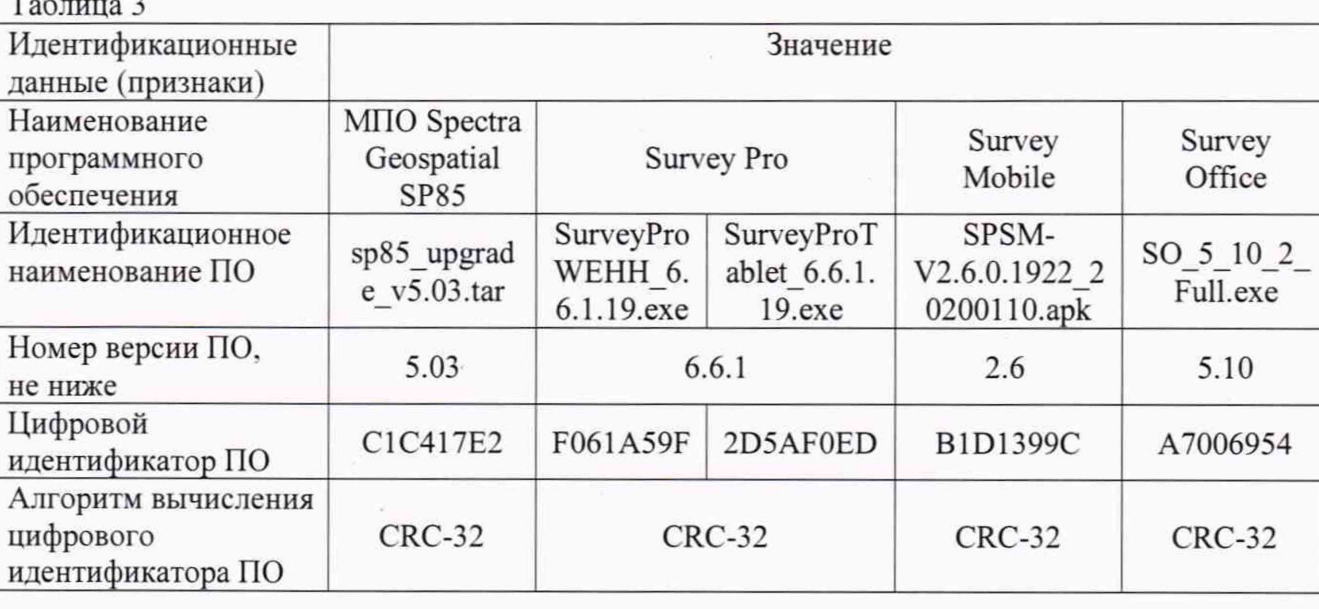

Если хотя бы одно из перечисленных требований не выполняется, прибор признают непригодным к применению, дальнейшие операции поверки не производят.

#### 7.3 Определение метрологических характеристик

Определение  $7.3.1$ абсолютной погрешности и средней квадратической погрешности измерений длины базиса в режимах «Статика», «Быстрая статика»

Абсолютная и средняя квадратическая погрешности измерений длины базиса в режимах «Статика», «Быстрая статика» определяются путем многократных измерений (не менее 5) двух интервалов эталонного базисного комплекса или двух контрольных длин базиса, определённых фазовым светодальномером (тахеометром), 2 разряда в соответствии с Государственной поверочной схемой для координатно-временных средств измерений, утверждённой Приказом Росстандарта от 29.12.2018 г. №2831 и действительные значения которых расположены в диапазоне от 0 до 30.0 км.

Установить поверяемую аппаратуру над центрами пунктов базиса и привести ее спутниковые антенны к горизонтальной плоскости.

Измерить высоту установки антенн аппаратуры с помощью рулетки.

Включить аппаратуру и настроить ее на сбор данных (измерений) в соответствующем режиме измерений согласно требованиям руководства по эксплуатации.

Убедиться в правильности функционирования и отсутствии помех приему сигнала со спутников.

Провести измерения на поверяемой аппаратуре при условиях, указанных в таблице 5 настоящей методики.

Выключить аппаратуру согласно требованиям руководства по эксплуатации.

При использовании контрольных длин базиса, ещё раз измерить эталонным дальномером их значения. Результат измерений не должен отличаться от значения  $L_{i}$ , полученного до

 $\overline{4}$ 

начала съёмки аппаратурой, более чем на величину погрешности, приписанную эталонному дальномеру. В случае если измеренная длина отличается от значения  $L_{i}$ , полученного до начала съёмки аппаратурой, более чем на величину погрешности, необходимо повторить съёмку аппаратурой заново.

Провести обработку данных с использованием штатного ПО к аппаратуре.

Абсолютная погрешность измерений каждой длины базиса (при доверительной вероятности 0.95) определяется как сумма систематической и случайной погрешностей по формуле:

$$
\Delta L_{j} = \left(\frac{\sum_{i=1}^{n} L_{j_{i}}}{n_{j}} - L_{j_{0}}\right) \pm 2 \sqrt{\frac{\sum_{i=1}^{n} (L_{j_{i}} - \frac{\sum_{i=1}^{n} L_{j_{i}}}{n_{j}})^{2}}{n_{j} - 1}}, \text{ rate}
$$

 $\Delta L$ <sub>i</sub> – погрешность измерений *j* длины базиса в плане/по высоте, мм;

 $L_{j_0}$  – эталонное значение *j* длины базиса в плане/по высоте, мм;

 $L_i$  - измеренное поверяемой аппаратурой значение *j* длины базиса *i* измерением в плане/по высоте, мм:

 $n_i$  - число измерений *j* длины базиса.

Средняя квадратическая погрешность измерений длины базиса определяется по формуле:

$$
m = \sqrt{\frac{\sum_{i=1}^{n} (L_i - L_0)^2}{n}} \quad ,
$$

где *т -* средняя квадратическая погрешность измерений длины базиса.

Значения абсолютной (при доверительной вероятности 0.95) и средней квадратической погрешностей измерений длины базиса в режимах «Статика». «Быстрая статика» не должна превышать значений, указанных в Приложении А к настоящей методике поверки.

# **7.3.2 Определение абсолютной погрешности и средней квадратической погрешности измерений длины базиса в режимах «Кинематика», «Кинематика в реальном времени (RTK)»**

Абсолютная и средняя квадратическая погрешности измерений длины базиса в режимах «Кинематика». «Кинематика в реальном времени (RTK)» определяются путем многократных измерений (не менее 10) интервала эталонного базисного комплекса или контрольной длины базиса, определённой фазовым светодальномером (тахеометром), 2 разряда в соответствии с Государственной поверочной схемой для координатно-временных средств измерений, утверждённой Приказом Росстандарта от 29.12.2018 г. №2831 и действительное значение которого расположено в диапазоне от 0 до 30.0 км.

Установить поверяемую аппаратуру над центрами пунктов базиса и привести ее спутниковые антенны к горизонтальной плоскости.

Измерить высоту установки антенн аппаратуры с помощью рулетки.

Включить аппаратуру и настроить ее на сбор данных (измерений) в соответствующем режиме измерений согласно требованиям руководства по эксплуатации.

Убедиться в правильности функционирования и отсутствии помех приему сигнала со спутников.

Провести измерения на поверяемой аппаратуре при условиях, указанных в таблице 5 настоящей методики.

Выключить аппаратуру согласно требованиям руководства по эксплуатации.

При использовании контрольной длины базиса, ещё раз измерить эталонным дальномером её значения. Результат измерений не должен отличаться от значения  $L_{i_0}$ , полученного до начала съёмки аппаратурой, более чем на величину погрешности, приписанную эталонному дальномеру. В случае если измеренная длина отличается от значения  $L_{i}$ , полученного до начала съёмки аппаратурой, более чем на величину погрешности, необходимо повторить съёмку аппаратурой заново.

Провести обработку данных с использованием штатного ПО к аппаратуре.

Абсолютная погрешность измерений длины базиса (при доверительной вероятности 0.95) определяется как сумма систематической и случайной погрешностей по формуле:

$$
\Delta L = \left(\frac{\sum_{i=1}^{n} L_i}{n} - L_o\right) \pm 2 \sqrt{\frac{\sum_{i=1}^{n} (L_i - \frac{\sum_{i=1}^{n} L_i}{n})^2}{n - 1}}, \text{ rate}
$$

 $\Delta L$ , - погрешность измерений *j* длины базиса в плане/по высоте, мм;

 $L_{i_0}$  – эталонное значение *j* длины базиса в плане/по высоте, мм;

 $L_{j_i}$  - измеренное поверяемой аппаратурой значение *j* длины базиса *i* измерением в плане/по высоте, мм:

*п* . - число измерений *j* длины базиса.

Средняя квадратическая погрешность измерений длины базиса определяется по формуле:

$$
m = \sqrt{\frac{\sum_{i=1}^{n} (L_i - L_0)^2}{n}}
$$

где *т -* средняя квадратическая погрешность измерений длины базиса.

Значения абсолютной (при доверительной вероятности 0.95) и средней квадратической погрешностей измерений длины базиса в режимах «Кинематика», «Кинематика в реальном времени (RTK)» не должны превышать значений, указанных в Приложении А к настоящей методике поверки.

# **7.3.3 Определение абсолютной погрешности и средней квадратической погрешности измерений длины базиса в режимах «Trimble CenterPoint RTX», «Trimble CenterPoint RTX-РР»**

Абсолютная и средняя квадратическая погрешности измерений длины базиса в режимах «Trimble CenterPoint RTX», «Trimble CenterPoint RTX-РР» определяются путем многократных измерений (не менее 10) интервала эталонного базисного комплекса или контрольной длины базиса, определённой фазовым светодальномером (тахеометром), 2 разряда в соответствии с Государственной поверочной схемой для координатно-временных средств измерений, утверждённой Приказом Росстандарта от 29.12.2018 г. №2831 и действительное значение которого расположено в диапазоне от 0 до 30.0 км.

Установить поверяемую аппаратуру над центрами пунктов базиса и привести ее спутниковые антенны к горизонтальной плоскости.

Измерить высоту установки антенн аппаратуры с помощью рулетки.

Включить аппаратуру и настроить ее на сбор данных (измерений) в соответствующем режиме измерений согласно требованиям руководства по эксплуатации.

Убедиться в правильности функционирования и отсутствии помех приему сигнала со спутников.

Провести измерения на поверяемой аппаратуре при условиях, указанных в таблице 5 настоящей методики.

Выключить аппаратуру согласно требованиям руководства по эксплу атации.

При использовании контрольной длины базиса, ещё раз измерить эталонным дальномером её значения. Результат измерений не должен отличаться от значения  $L_{i}$ , полученного до начала съёмки аппаратурой, более чем на величину погрешности, приписанную

эталонному дальномеру. В случае если измеренная длина отличается от значения *L* , полученного до начала съёмки аппаратурой, более чем на величину погрешности, необходимо повторить съёмку аппаратурой заново.

Провести обработку данных с использованием штатного ПО к аппаратуре.

Абсолютная погрешность измерений длины базиса (при доверительной вероятности 0.95) определяется как сумма систематической и случайной погрешностей по формуле:

$$
\Delta L_{j} = \left(\frac{\sum_{i=1}^{n} L_{j_{i}}}{n_{j}} - L_{j_{0}}\right) \pm 2 \sqrt{\frac{\sum_{i=1}^{n} (L_{j_{i}} - \frac{\sum_{i=1}^{n} L_{j_{i}}}{n_{j}})^{2}}{n_{j} - 1}}, \text{ r, i}
$$

 $\Delta L$ <sub>i</sub> - погрешность измерений *j* длины базиса в плане/по высоте, мм;

 $L_i$  - эталонное значение *j* длины базиса в плане/по высоте, мм;

 $L_i$  - измеренное поверяемой аппаратурой значение *j* длины базиса *i* измерением в плане/по высоте, мм:

/7 ■ - число измерений *j* длины базиса.

Средняя квадратическая погрешность измерений длины базиса определяется по формуле:

$$
m = \sqrt{\frac{\sum_{i=1}^{n} (L_i - L_0)^2}{n}},
$$

где *т* - средняя квадратическая погрешность измерений длины базиса.

Значения абсолютной (при доверительной вероятности 0.95) и средней квадратической погрешностей измерений длины базиса в режимах «Trimble CenterPoint RTX», «Trimble CenterPoint RTX-РР» не должны превышать значений, указанных в Приложении А к настоящей методике поверки.

#### **7.3.4 Определение абсолютной погрешности и средней квадратической погрешности измерений длины базиса в режиме «Дифференциальные кодовые измерения (dGNSS)»**

Абсолютная и средняя квадратическая погрешности измерений длины базиса в режиме «Дифференциальные кодовые измерения (dGNSS)» определяются путем многократных измерений (не менее 10) интервала эталонного базисного комплекса или контрольной длины базиса, определённой фазовым светодальномером (тахеометром). 2 разряда в соответствии с Государственной поверочной схемой для координатно-временных средств измерений, утверждённой Приказом Росстандарта от 29.12.2018 г. №2831 и действительное значение которого расположено в диапазоне от 0 до 30.0 км.

Установить поверяемую аппаратуру над центрами пунктов базиса и привести ее спутниковые антенны к горизонтальной плоскости.

Измерить высоту установки антенн аппарату ры с помощью рулетки.

Включить аппаратуру и настроить ее на сбор данных (измерений) в соответствующем режиме измерений согласно требованиям руководства по эксплуатации.

Убедиться в правильности функционирования и отсутствии помех приему сигнала со спутников.

Провести измерения на поверяемой аппаратуре при условиях, указанных в таблице 4 настоящей методики.

Выключить аппаратуру согласно требованиям руководства по эксплуатации.

При использовании контрольной длины базиса, ещё раз измерить эталонным дальномером её значения. Результат измерений не должен отличаться от значения  $L_{i_0}$ , полученного до начала съёмки аппаратурой, более чем на величину погрешности, приписанную эталонному дальномеру. В случае если измеренная длина отличается от значения  $L_{i}$ ,

7

полученного до начала съёмки аппаратурой, более чем на величину погрешности, необходимо повторить съёмку аппаратурой заново.

Провести обработку данных с использованием штатного ПО к аппаратуре.

Абсолютная погрешность измерений длины базиса (при доверительной вероятности 0.95) определяется как сумма систематической и случайной погрешностей по формуле:

$$
\Delta L_{j} = \left(\frac{\sum_{i=1}^{n} L_{j_{i}}}{n_{j}} - L_{j_{0}}\right) \pm 2 \sqrt{\frac{\sum_{i=1}^{n} (L_{j_{i}} - \frac{\sum_{i=1}^{n} L_{j_{i}}}{n_{j}})^{2}}{n_{j} - 1}}, \text{ rate}
$$

 $\Delta L$ <sub>;</sub> – погрешность измерений *ј* длины базиса в плане/по высоте, мм;

*L -* эталонное значение *j* длины базиса в плане/по высоте, мм;

 $L_i$  - измеренное поверяемой аппаратурой значение *j* длины базиса *i* измерением в плане/по высоте, мм;

 $n_i$  - число измерений *j* длины базиса.

Средняя квадратическая погрешность измерений длины базиса определяется по формуле:

$$
m = \sqrt{\frac{\sum_{i=1}^{n} (L_i - L_0)^2}{n}}
$$

где  $m -$  средняя квадратическая погрешность измерений длины базиса.

Значения абсолютной (при доверительной вероятности 0.95) и средней квадратической погрешностей измерений длины базиса в режиме «Дифференциальные кодовые измерения (dGNSS)» не должны превышать значений, указанных в Приложении А к настоящей методике поверки.

### **7.3.5 Определение абсолютной и средней квадратической погрешностей определения координат в режиме «Автономный»**

Определение абсолютной погрешности и средней квадратической погрешности определения координат режиме «Автономный» определяется с помощью имитатора сигналов космических навигационных систем ГЛОНАСС/GPS. Измерения следует выполнять в соответствии с руководством по эксплуатации при моделировании имитатором сигналов условий (сценария) неподвижности аппаратуры.

Собрать схему измерений с имитатором сигналов в соответствии с рисунком 1:

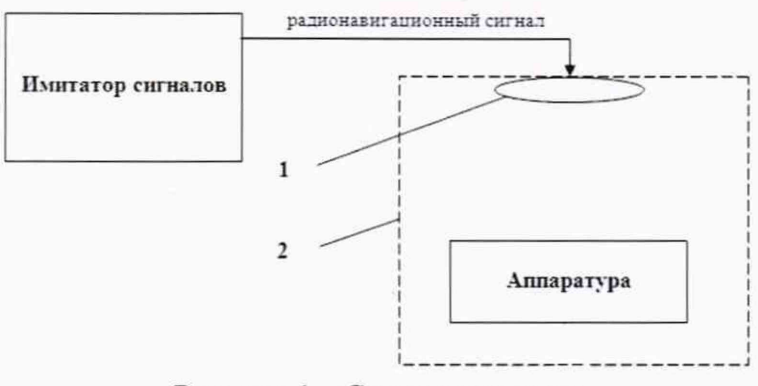

Рисунок 1 - Схема измерений

1 - переизлучающая антенна:

2 - экранированная камера (из состава имитатора сигналов)

Составить сценарий имитации с параметрами, приведенными в таблице 4. Отслеживать значение геометрического фактора PDOP (не должно превышать 4).

Таблина 4

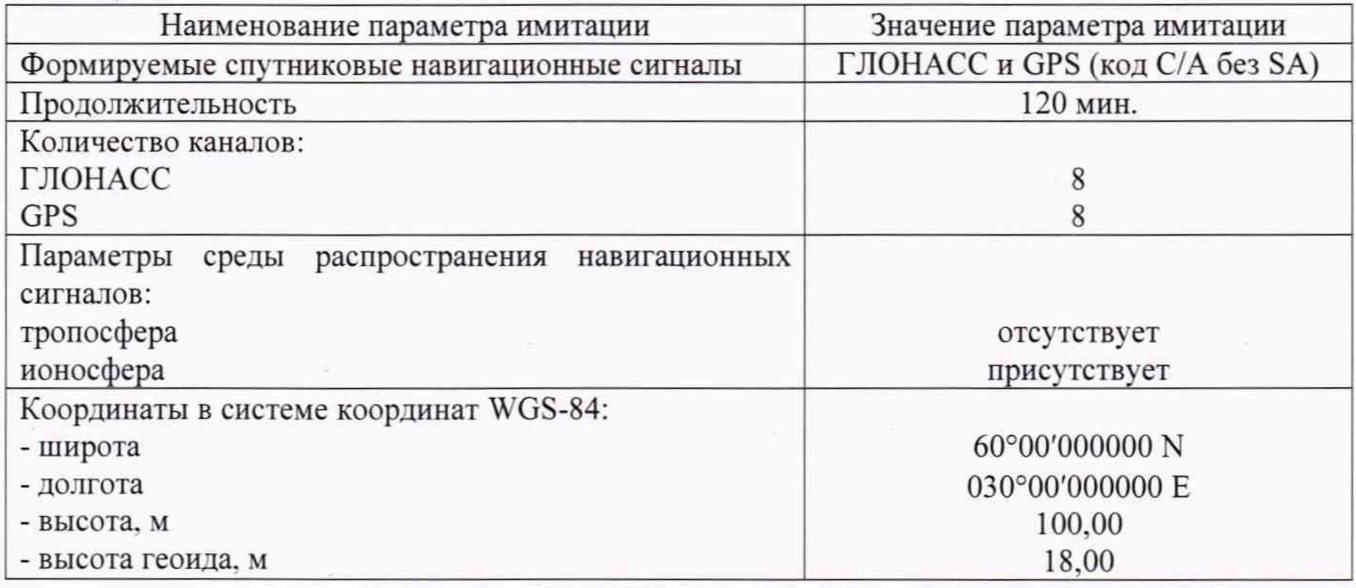

Запустить сценарий имитации.

Включить образцы аппаратуры и настроить их на сбор данных (измерений) в необходимом режиме согласно требованиям руководства по эксплуатации. Настроить образцы аппаратуры на выдачу результатов измерений в протоколе NMEA. Осуществить запись измерений в формате NMEA сообщений с частотой 1 Гц в течение 120 минут, при условиях, указанных в таблице 5.

Выключить аппаратуру согласно требованиям руководства по эксплуатации.

Провести постобработку собранных данных с помощью прикладного ПО на ПК.

Абсолютная погрешность измерения вычисляется как сумма систематической и случайной погрешности по выражению:

$$
\Delta_{X,Y,H} = \left(\frac{\sum_{i=1}^{n} S_{i_{X,Y,H}}}{n_{X,Y,H}} - S_{0_{X,Y,H}}\right) \pm 2 \sqrt{\frac{\sum_{i=1}^{n} (S_{i_{X,Y,H}} - \frac{\sum_{i=1}^{n} S_{i_{X,Y,H}}}{n_{X,Y,H}})^2}{n-1}}, \text{ rate}
$$

 $\Delta_{X,Y,H}$  - погрешность измерений координат X, Y, H, мм;

 $S_{0XY,H}$  - эталонные значения координат X, Y, H задаваемые имитатором сигналов, мм;

 $S_{i_{x}y_{u}}$  - измеренные аппаратурой значения координат X, Y, H, мм;

 $n_{X,Y,H}$  - число измерений координат X, Y H.

Примечание.

 $X, Y$  - прямоугольные координаты, полученные преобразованием сферических координат (широта, долгота,) по алгоритму ГОСТ Р 51794-2001 «Системы координат. Методы преобразований координат определяемых точек»

Средняя квадратическая погрешность определения координат на неподвижном основании определяется по формуле:

$$
m = \sqrt{\frac{\sum_{i=1}^{n} (S_{i_{X,Y,H}} - S_{0_{X,Y,H}})^2}{n}},
$$

 $m$  - средняя квадратическая погрешность измерений координат. где

Значения абсолютной погрешности (при доверительной вероятности 0,95) и средней квадратической погрешности определения координат в режиме «Автономный» не должно превышать значений, указанных в Приложении А к настоящей методике поверки.

где  $m$  - средняя квадратическая погрешность измерений координат.

Значения абсолютной погрешности (при доверительной вероятности 0.95) и средней квадратической погрешности определения координат в режиме «Автономный» не должно превышать значений, указанных в Приложении А к настоящей методике поверки.

Таблина 5

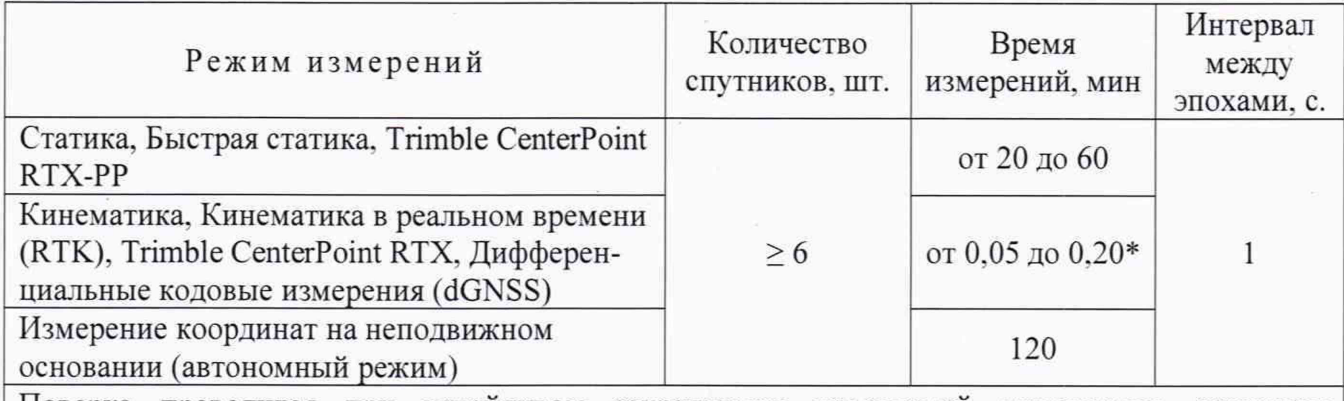

Поверка проводится при устойчивом закреплении поверяемой аппаратуры, открытом небосводе, отсутствии электромагнитных помех и многолучевого распространения сигнала спутников, а также при хорошей конфигурации спутниковых группировок.

\* - после выполнения инициализации или достижения сходимости

#### 8 Оформление результатов поверки

8.1. Результаты поверки оформляются протоколом, составленным в виде сводной таблицы результатов поверки по каждому пункту раздела 7 настоящей методики поверки с указанием числовых значений результатов измерений и их оценки по сравнению с допускаемыми значениями.

8.2. При положительных результатах поверки аппаратура признается годной к применению и оформляют свидетельство о поверке установленной формы. Знак поверки наносится на свидетельство о поверке в виде наклейки и (или) поверительного клейма.

8.3. При отрицательных результатах поверки аппаратура признается непригодной к применению и оформляют извещение о непригодности установленной формы с указанием основных причин.

8.4 В случае применения аппаратуры для работ, не требующих использования всех режимов измерений при периодической поверке по письменному заявлению владельца СИ допускается поверка аппаратуры по сокращенному числу режимов измерений с обязательным указанием в «Свидетельстве о поверке» информации об объеме проведенной поверки.

Руководитель отдела ООО «Автопрогресс – М»

К.А. Ревин

# **Приложение А**

(Обязательное)

# **Метрологические характеристики**

Таблица А.1 Метрологические характеристики

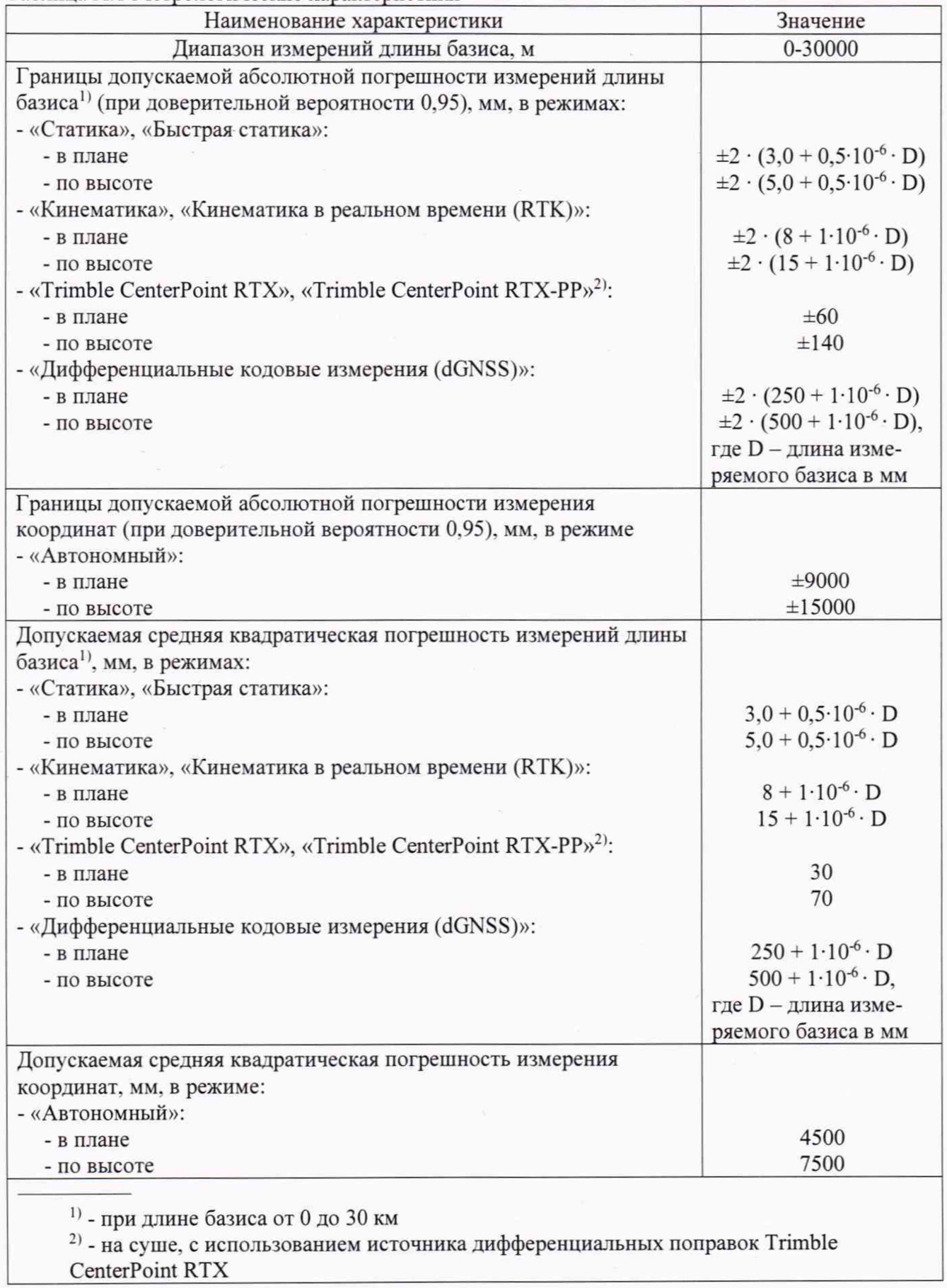